### **GOOGLE'S MOTION TO COMPEL COMPLIANCE WITH PATENT RULE 3-1**

# Exhibit 1

#### IN THE UNITED STATES DISTRICT COURT FOR THE EASTERN DISTRICT OF TEXAS TYLER DIVISION

ALOFT MEDIA, LLC,

Plaintiff,

v.

GOOGLE, INC.

Civil Action No. 6:08-cv-440-LED

JURY TRIAL DEMANDED

Defendant.

#### PLAINTIFF ALOFT MEDIA LLC'S PATENT RULE 3-1 DISCLOSURE OF ASSERTED CLAIMS AND INFRINGEMENT CONTENTIONS AND RULE 3-2 DISCLOSURE

Pursuant to P.R. 3-1 and the Court's April 15 2009 Order (CPN 036), plaintiff Aloft Media, LLC (hereafter "Aloft") hereby submits its disclosure of asserted claims and infringement contentions to Google, Inc. (hereafter "Google") as set forth below:

(1) Google, directly and/or indirectly infringes U.S. Patent No. 7,194,691 ("the '691 patent") entitled "Network Browser Window with Adjacent Identifier Selector Interface for Storing Web Content.," and U.S. Patent No. 7,117,443 (the "'443 patent"), entitled "Network Browser Window with Adjacent Identifier Selector Interface for Storing Web Content." – (collectively referenced as "patents-in-suit"). Based on information presently available, Aloft provides the charts in Exhibits A and B. Such charts contain representative examples of infringement by the Accused Instrumentalities.

(2) Aloft contends that the asserted claims are directly infringed by the making, using and selling of the Accused Instrumentalities. Additionally, or in the alternative if Google is deemed not to directly infringe any asserted claim, then Aloft contends that Google indirectly infringes such claims. Without limitation, Aloft contends that Google indirectly infringe the asserted claims by actively and knowingly inducing, aiding and abetting others – including without limitation users of the Accused Instrumentalities.

(3) Based on information presently available, Aloft asserts that each limitation of each asserted claim is literally present in the accused instrumentalities. Because Aloft contends that Google literally infringes the asserted claims, Aloft has not incorporated any analysis with respect to possible infringement under the doctrine of equivalents. Aloft reserves the right to assert that Google is liable for infringement under the doctrine of equivalents.

(4) Pursuant to P.R. 3-1(e), Aloft contends that the asserted claims of the '691 patent and '443 patent are entitled to a priority date of September 24, 2001, as reflected on the face of each patent.

(5) In accordance with P.R. 3-2 (c), Aloft has produced documents bearing the identification ALOFT 000001 – ALOFT 053487.<sup>1</sup>

(6) Pursuant to Local Patent Rule 3-1(f), Aloft contends that the Google Chrome Browser marketed by Google incorporates each of the inventions described by claims 1, 17, 18 and 21 of the '691 patent; and claims 36 and 37 of the '443 patent. Discovery in this matter is at a very early stage and is ongoing. Aloft's investigation concerning the accused products and potential grounds of infringement is ongoing. This local patent rule disclosure is therefore based upon information Aloft has been able to obtain publicly, together with Aloft's current good faith beliefs regarding the accused instrumentalities, and is given without prejudice to Aloft's right to supplement or amend its disclosure as additional facts are ascertained, analyses are made, and

<sup>&</sup>lt;sup>1</sup> ALOFT 000001 – ALOFT 053487 have been previously produced in connection with *Aloft Media*, *LLC v*. *Microsoft Corporation*, *et al.*, (Case No. 6:08-CV-50 JDL).

claims are construed. Further, Aloft reserves the right to amend and further supplement these

contentions as any additional products come into existence.

DATED: May 22, 2009

Respectfully submitted,

/s/ Danny L. Williams Eric M. Albritton Texas Bar No. 00790215 Craig Tadlock Texas Bar No. 00791766 Adam A. Briggs Texas Bar No. 24051753 ALBRITTON LAW FIRM P.O. Box 2649 Longview, Texas 75606 Telephone: (903) 757-8449 Facsimile: (903) 758-7397 ema@emafirm.com cct@emafirm.com

Thomas John Ward, Jr. Texas Bar No. 00794818 WARD & SMITH LAW FIRM P O Box 1231 Longview, TX 75606-1231 Telephone: (903) 757-6400 Facsimile: (903) 757-2323 jw@jwfirm.com

Danny L. Williams Texas Bar No. 21518050 Christopher N. Cravey Texas Bar No. 24034398 Matthew R. Rodgers Texas Bar No. 24041802 Michael A. Benefield Indiana Bar No. 24560-49 WILLIAMS, MORGAN & AMERSON, P.C. 10333 Richmond, Suite 1100 Houston, Texas 77042 Telephone: (713)934-4060 Facsimile: (713) 934-7011 danny@wmalaw.com ccravey@wmalaw.com mrodgers@wmalaw.com mbenefield@wmalaw.com

Scott E. Stevens State Bar No. 00792024 Kyle J. Nelson State Bar No. 24056031 STEVNS LAW FIRM P.O. Box 807 Longview, Texas 75606 Tel: 903-753-6760 Fax: 903-753-6761 <u>scott@seslawfirm.com</u> kjn@seslawfirm.com

#### ATTORNEYS FOR PLAINTIFF ALOFT MEDIA, LLC

## **CERTIFICATE OF SERVICE**

I do hereby certify that a true and correct copy of the foregoing document has been sent to counsel of record by E-Mail on May 22, 2009.

<u>/s/ Mark Dunglinson</u> Litigation Paralegal

| Google Chrome                                                                                                    |                                                                                                    |  |  |
|----------------------------------------------------------------------------------------------------|----------------------------------------------------------------------------------------------------|--|--|
| Google Chrome includes a computer program product adapted to be embodied on a computer readable medium and includes a network browser, which provides a computer-implemented method recited in claim 1.                                                                                                    |                                                                                                    |  |  |
| Google Chrome is a browser for browsing content on a network, including the Internet Chrome displays a plurality of identifiers (e.g., item 1) adjacent to a window in which associated with URLs is displayed, using a processor coupled to a memory, e.g., a descent of the second second secon | content<br>computer.                                                                                                    |  |  |
|                                                                                                    |                                                                                                    |  |  |
| Oranges.com Search the Web:                                                                                                    | Links                                                                                                    |  |  |
| Oranges Naval Orange Organic Orange Juice Vitamin C         Orange         • Orange Tree         • Florida Orange         • Orange Concentrate         • Orange Grove         • Orange Production         • Orange Grove         • Orange Predi         • Orange Predi         • Orange Predi         • Orange Nutrition                                                                                                    | 1)                                                                                                    |  |  |
|                                                                                                    | Google Chrome includes a computer program product adapted to be embodied on a<br>readable medium and includes a network browser, which provides a computer-imple<br>method recited in claim 1.<br>Google Chrome is a browser for browsing content on a network, including the Intern<br>Chrome displays a plurality of identifiers (e.g., item 1) adjacent to a window in which<br>associated with URLs is displayed, using a processor coupled to a memory, e.g., a co<br>score of the type of the type of type of the type of the type of the type of the type of the type of the type of the type of the type of the type of the type of type of type of the type of the type of type of type |  |  |

# EXHIBIT A

| allowing a user to pre-select one of the identifiers which is different                                 | Google Chrome allows a user to pre-select at least one of th                                                                                                    | Google Chrome allows a user to pre-select at least one of the identifiers. |  |  |  |
|----------------------------------------------------------------------------------------------------|----------------------------------------------------------------------------------------------------|----------------------------------------------------------------------------|--|--|--|
| from the URLs; and                                                                                      | The pre-selection of one of the identifiers is exemplified below. A user can pre-select one of the                                                                                                    |                                                                            |  |  |  |
|                                                                                                    | identifiers (e.g., "Oranges") by interfacing the mouse pointer                                                                                                    | with the identifier.                                                       |  |  |  |
| thereafter,                                                                                             |                                                                                                    |                                                                            |  |  |  |
|                                                                                                    | IOM   Oranges, ×                                                                                                    |                                                                            |  |  |  |
|                                                                                                    | http://www.oranges.com/                                                                                                    | ► <b>□</b> - <i>►</i>                                                      |  |  |  |
|                                                                                                    | ks Bookmark <u>Remove</u> Windows Media 🗋 Windows 🧰 My Bookmarks                                                                                                    | C Other bookmark                                                           |  |  |  |
|                                                                                                    | Folder:       New Folder       Image: Construction of the second second |                                                                            |  |  |  |
| displaying the content<br>associated with at least one<br>of the URLs utilizing the<br>network browser, | Google Chrome displays the content associated with at leas as exemplified below.                                                                                                    | t one of the URLs (e.g., oranges.com),                                     |  |  |  |

#### EXHIBIT A

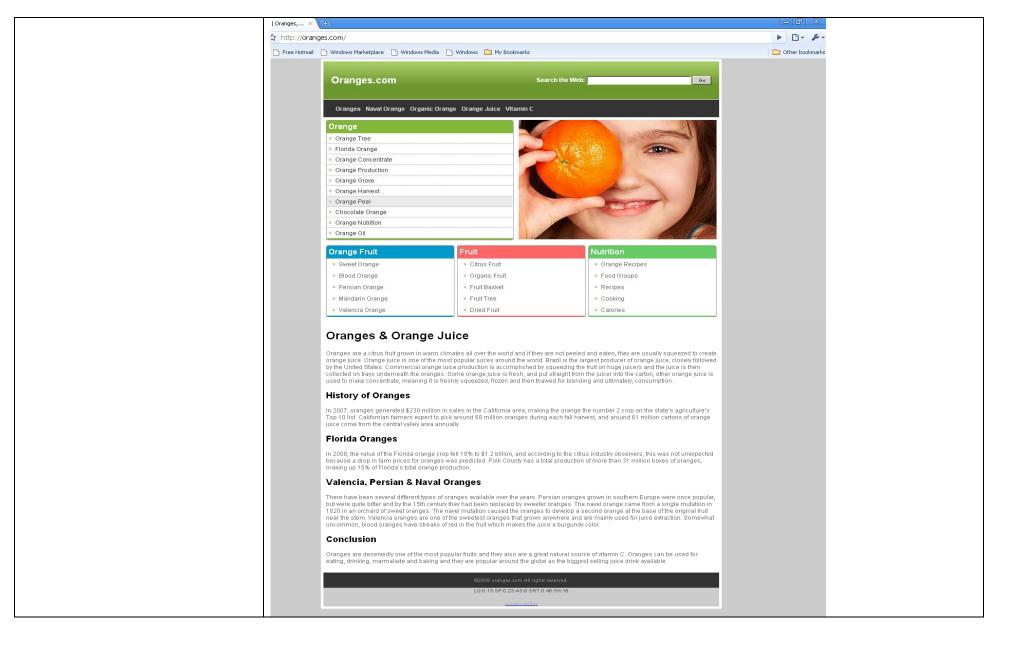

correlating selected displayed content with the preselected identifier in a manner that is based on the pre-selected identifier which is different from the URLs, and Google Chrome correlates selected displayed content with the preselected identifier.

When a user conducts orange-related research (i.e. visits other URL-content that is to be correlated with the "Oranges" identifier), the "Close" button may be selected to correlate content with the preselected identifier. The selected displayed content is correlated with the pre-selected identifier in a manner that is dependent on the pre-selected identifier (which is distinct with respect to the URLs). The user can then continue browsing and correlating orange-related content with the "Oranges" identifier, without having to post-select the "Oranges" identifier each time. That is, after the pre-selection, the same identifier (e.g., the "Oranges" identifier, etc.) is correlated with any selected displayed content thereafter, as claimed.

| sookmark       | Remove Windows Media                                                                         | indows 🫅 My Bookmarks  | C Other bo |
|----------------|----------------------------------------------------------------------------------------------|------------------------|------------|
| lame: Juice, G | Orange Tree & Orange Peels                                                                   |                        |            |
| older: Orange  | Edit                                                                                         | Search the Web:        |            |
|                | Oranges Naval Orange Organic Orange (                                                        | Orange Juice Vitamin C |            |
|                |                                                                                              |                        |            |
|                | Orange                                                                                       |                        |            |
|                | > Orange Tree                                                                                |                        |            |
|                | <ul> <li>Orange Tree</li> <li>Florida Orange</li> </ul>                                      |                        |            |
|                | Orange Tree     Florida Orange     Orange Concentrate                                        |                        |            |
|                | Orange Tree     Florida Orange     Orange Concentrate     Orange Production                  |                        |            |
|                | Orange Tree     Florida Orange     Orange Concentrate                                        |                        |            |
|                | Orange Tree     Florida Orange     Orange Concentrate     Orange Production     Orange Grove |                        |            |

|                                         | C 🕁                                                                                                    | Type to search 🕨 🗗 🦻                                                 |
|-----------------------------------------|----------------------------------------------------------------------------------------------------|----------------------------------------------------------------------|
|                                         | : Links 🕒 Free Hotmail 🗋 Windows Marketplace 📄 Windows Media 🕒 Windows                                                                                                    | C Other bookmark                                                     |
|                                         | Most visited          ORANGES.COM   Orange       Oranges       Social Chrome         Image: State and the state and the state and                                       | AOL Explorer MSN.com Microsoft Websites Radio Station Guide Searches |
|                                         | Image: Control of the control of the control of th | Search your histo                                                    |
|                                         | Remove thumbnails Show full history »                                                                                                    | ORANGES.COM   Oranges<br>Marketplace<br>Microsoft At Work            |
| storing the selected displayed content. | Google Chrome stores the selected displayed content (e.g., conte<br>(e.g., see item 2, below)                                                                                                    | ent associated with oranges.com).                                    |

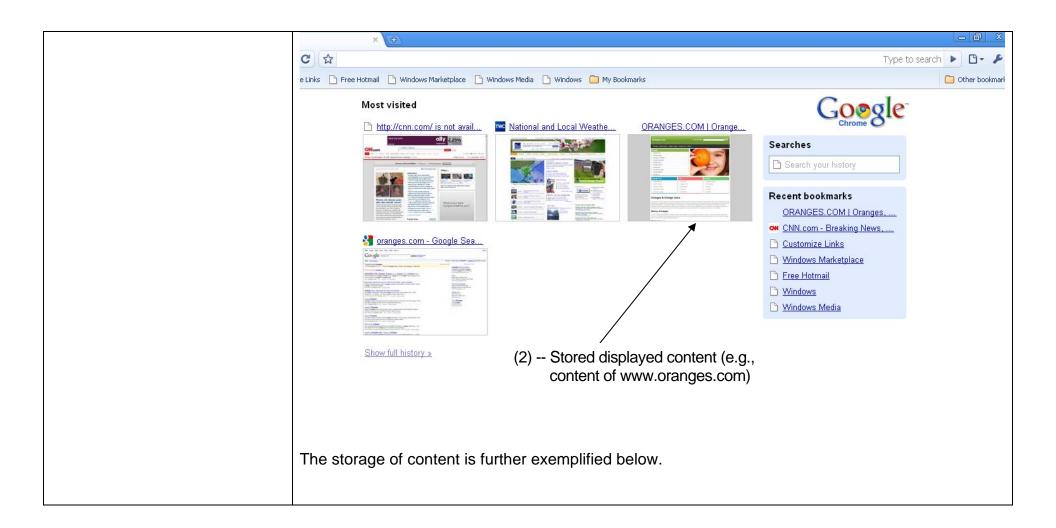

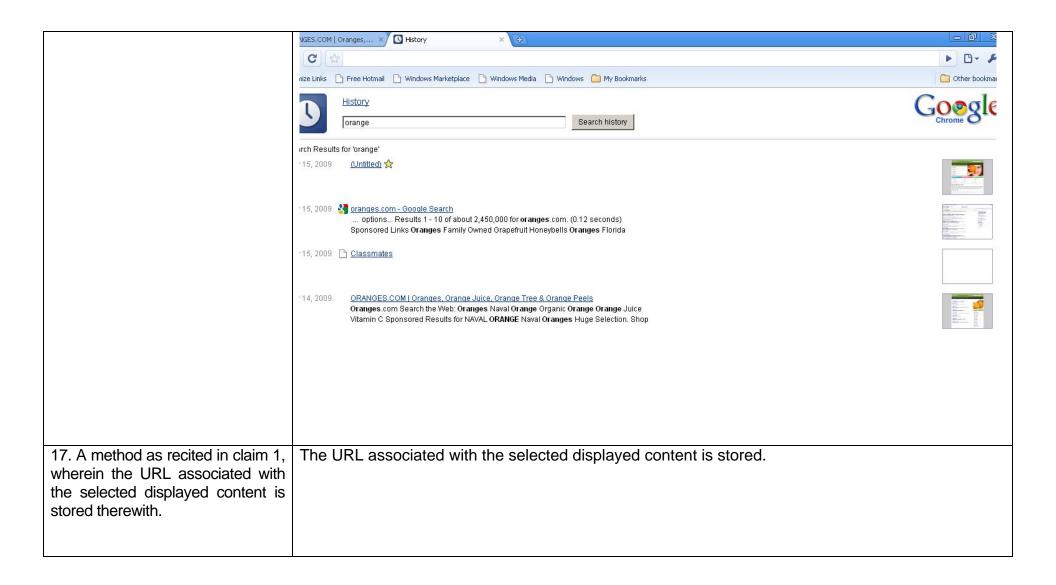

|                                                                                                    |                                                                                                    | ranges              | Soogle Chrome                          | Goøgle'                                                                                                    |
|----------------------------------------------------------------------------------------------------|----------------------------------------------------------------------------------------------------|---------------------|----------------------------------------|----------------------------------------------------------------------------------------------------|
|                                                                                                    | Orage (all     winter     P       Rec Marked was been about     Rec     Rec       Orage (all     Rec     Rec       Orage (all     Rec     Rec | Edit Bookmark       | 1 Oranges, Orange Juice, Orange Tree & | Searches Search your history                                                                                                    |
|                                                                                                    | Remove thumbnails Show full history »                                                                                                    | URL: http://oranges | =older<br>bsites                       | Recent bookmarks         Oranges         ORANGES.COM   Oranges,         Marketplace         Microsoft At Work         Microsoft At Home         IE Add-on site         IE site on Microsoft.com         Welcome to IEZ         Road Runner Web Mail |
|                                                                                                    |                                                                                                    | New folder          | OK Cancel                              | Recently closed                                                                                                    |
| 18. A method as recited in claim<br>1, wherein any content selected<br>during use of the network browser<br>results in automatic correlation<br>with the pre-selected identifier. | As demonstrated above, contended following selection of the "Clost correlation without further use                                                                                                    | se" button. In th   |                                        |                                                                                                    |

| 21. A computer program product<br>embodied on a computer<br>readable medium for use in<br>association with a network<br>browser, comprising:                                                                                                    | Google Chrome is a computer program product adapted to be embodied on a computer readable medium and includes a network browser.                                      |
|----------------------------------------------------------------------------------------------------|----------------------------------------------------------------------------------------------------|
| computer code for displaying a<br>plurality of identifiers adjacent to<br>a window in which content<br>associated with uniform resource<br>locators (URLs) is displayed, in<br>association with a network<br>browser for browsing content on<br>a network including the Internet; | Google Chrome includes computer code displaying a plurality of identifiers (e.g., item 3) adjacent to<br>a window in which content associated with URLs is displayed. |
| computer code for allowing a<br>user to pre-select at least one of<br>the identifiers; and                                                                                                    | Google Chrome includes computer code that allows a user to pre-select at least one of the identifiers.                                                                |

|                                                                                                    | The pre-selection of one of the identifiers is exemplified below. A user can pre-select of identifiers (e.g., "Oranges") by interfacing the mouse pointer upon the identifier.                                                                                                    | one of the                                                           |
|----------------------------------------------------------------------------------------------------|----------------------------------------------------------------------------------------------------|----------------------------------------------------------------------|
|                                                                                                    | ks Bookmark Remove Name: Juice, Orange Tree & Orange Peels Folder: New Folder Oranges My Bookmarks News Links                                                                                                    | C Other bookmark                                                     |
|                                                                                                    | Bookmarks bar<br>Other bookmarks<br>Choose another folder       Orange Organic Orange Orange Juice Vitamin C         Utarige <ul> <li>Orange Tree</li> <li>Florida Orange</li> <li>Orange Concentrate</li> <li>Orange Production</li> <li>Orange Harvest</li> <li>Orange Peel</li> <li>Chocolate Orange</li> </ul>                                                                                                    |                                                                      |
| computer code for correlating<br>selected displayed content with<br>the pre-selected identifier in a<br>manner that is dependent on the<br>pre-selected identifier which is<br>distinct with respect to the URLs. | Google Chrome correlates selected displayed content with the pre-selected identifier.<br>When a user conducts orange-related research (i.e. visits other URL-content that is to<br>with the "Oranges" identifier), the "Close" button may be selected to correlate content w<br>preselected identifier. The selected displayed content is correlated with the pre-selected<br>in a manner that is dependent on the pre-selected identifier (which is distinct with resp<br>URLs). The user can then continue browsing and correlating orange-related content w<br>"Oranges" identifier, without having to post-select the "Oranges" identifier each time. The<br>the pre-selection, the same identifier (e.g., the "Oranges" identifier, etc.) is correlated v<br>selected displayed content thereafter, as claimed. | with the<br>ed identifier<br>ect to the<br>ith the<br>That is, after |

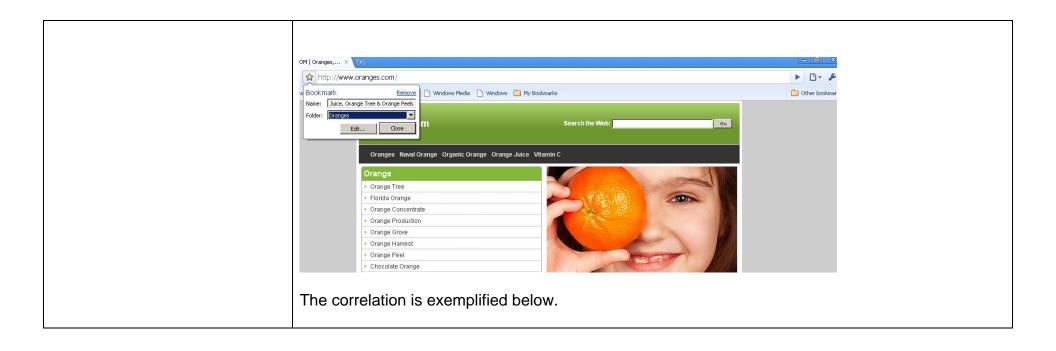

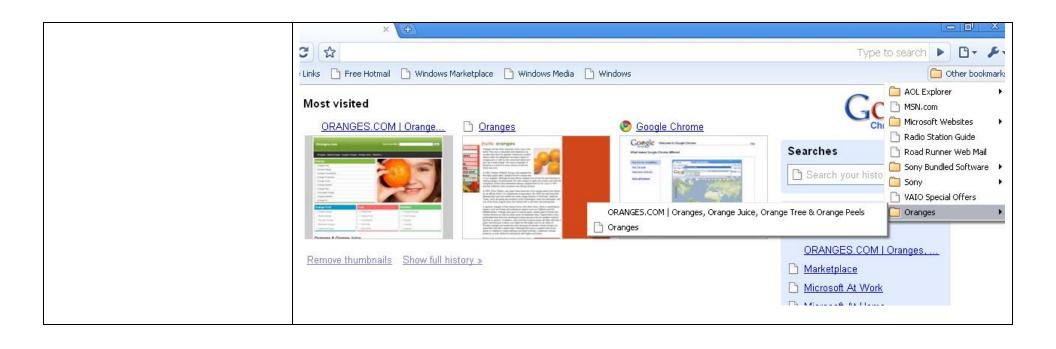

| US Pat. 7,117,443                                                                                                    | Google Chrome                                                                                                    |
|----------------------------------------------------------------------------------------------------|----------------------------------------------------------------------------------------------------|
| 36. A computer<br>program product<br>embodied on a<br>computer readable<br>medium for<br>displaying a<br>network browser<br>graphical user<br>interface for<br>storing content in<br>association with a<br>network browser,<br>comprising:                    | Google Chrome is a computer program product adapted to be embodied on a computer readable<br>medium and includes a network browser that is operable to display a network browser graphical user<br>interface. The graphical user interface provided by Google Chrome includes a capability to effect<br>storage of browser content. |
| computer code for<br>working in<br>conjunction with a<br>network browser<br>window associated<br>with a network<br>browser for<br>displaying Internet<br>content associated<br>with uniform<br>resource locators<br>(URLs) during<br>network browsing;<br>and | Google Chrome includes computer code that works in conjunction with a network browser window<br>and displays Internet content associated with URLs (e.g., www.orange.com) during browsing. See<br>exemplary illustration below.                                                                                                    |

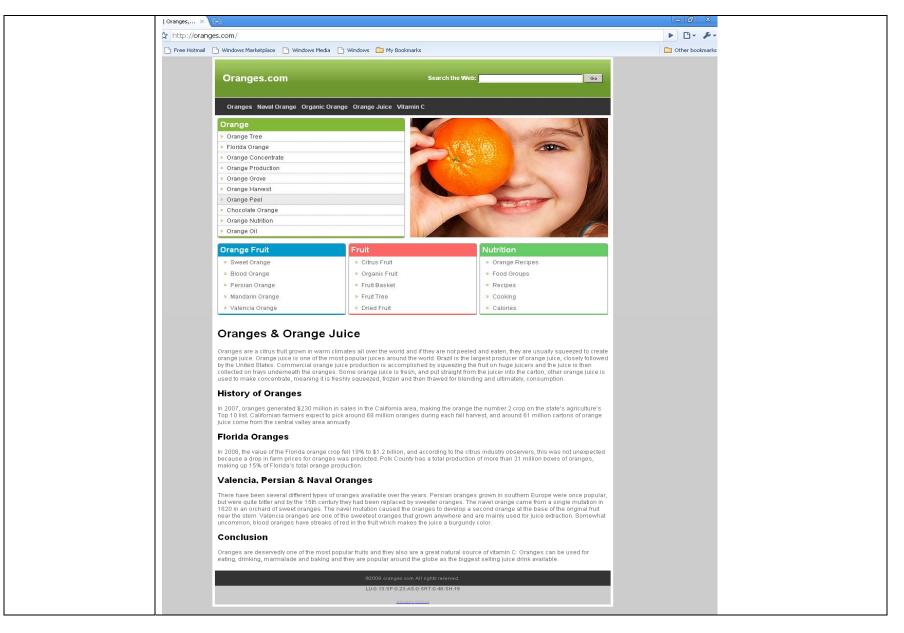

| computer code for<br>displaying a<br>plurality of<br>identifiers in a<br>window separate<br>from the window in<br>which the content<br>is displayed; | ES.COM   Oranges, × COM   Oranges, × COM   Oranges, × COM   Oranges,                                                                                                    | e from the browser                                                                                                    | code for displaying a plurality of window displaying the content. |                    | ustration below. |
|----------------------------------------------------------------------------------------------------|----------------------------------------------------------------------------------------------------|----------------------------------------------------------------------------------------------------|-------------------------------------------------------------------|--------------------|------------------|
|                                                                                                    | Ora                                                                                                    | nges.com                                                                                                    | Search the Web:                                                   | Go                 | Links            |
|                                                                                                    | Oran                                                                                                    | ges Naval Orange Organic Orange                                                                                                  | Orange Juice Vitamin C                                            |                    |                  |
|                                                                                                    | <ul> <li>Florid</li> <li>Orany</li> <li>Orany</li> <li>Orany</li> <li>Orany</li> <li>Orany</li> <li>Orany</li> <li>Orany</li> <li>Orany</li> <li>Orany</li> <li>Choc</li> </ul> | ge<br>Tree<br>Ja Orange<br>ge Concentrate<br>ge Production<br>ge Grove<br>ge Harvest<br>ge Peel<br>colate Orange<br>ge Nutrition | (1)                                                               |                    |                  |
|                                                                                                    |                                                                                                    |                                                                                                    | example are "Links," "News," a<br>te from the Google Chrome co    |                    |                  |
| wherein a user is<br>allowed to pre-<br>select one of the                                                                                            | the browser.                                                                                                    | oogle Chrome allows a user to pre-select one of the identifiers, which is separate from the URLs of<br>the browser.              |                                                                   |                    |                  |
| identifiers which is                                                                                                    | The pre-selection                                                                                                    | of one of the ident                                                                                                    | tifiers is exemplified below. For                                 | example, a user ca | an pre-select    |

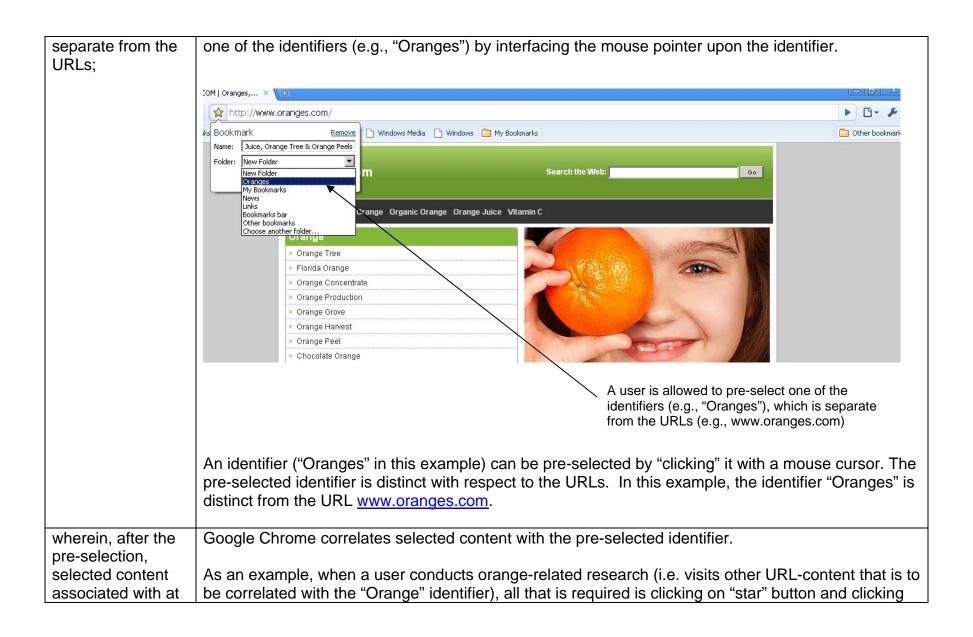

least one of the URLs displayed during use of the network browser is correlated with the claimed. pre-selected identifier in a manner that is OM | Oranges,... × dependent on a http://www.oranges.com/ selection of the Bookmark Remove pre-selected Name: Juice, Orange Tree & Orange Peels Folder: Oranges identifier which is Close Edit. separate from the URLs, and stored; Orange Tree Florida Orange Orange Concentrate Orange Production Orange Grove Orange Harvest Orange Peel Chocolate Orange

on the "Close" button. The selected content is correlated with the pre-selected identifier in a manner that is dependent on the pre-selected identifier (which is distinct with respect to the URLs). The user can continue browsing and correlating orange-related content with the "Orange" identifier, without having to post-select the "Orange" identifier each time. That is, after the pre-selection, the same identifier (e.g. the "Orange" identifier, etc.) is correlated with any selected content thereafter, as claimed.

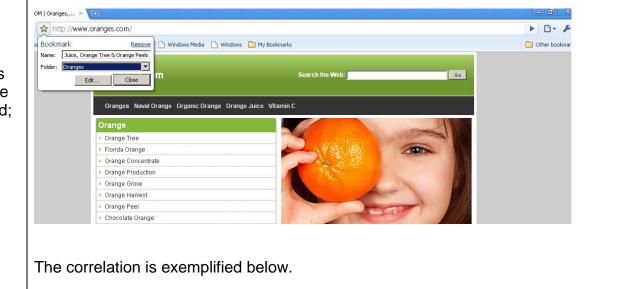

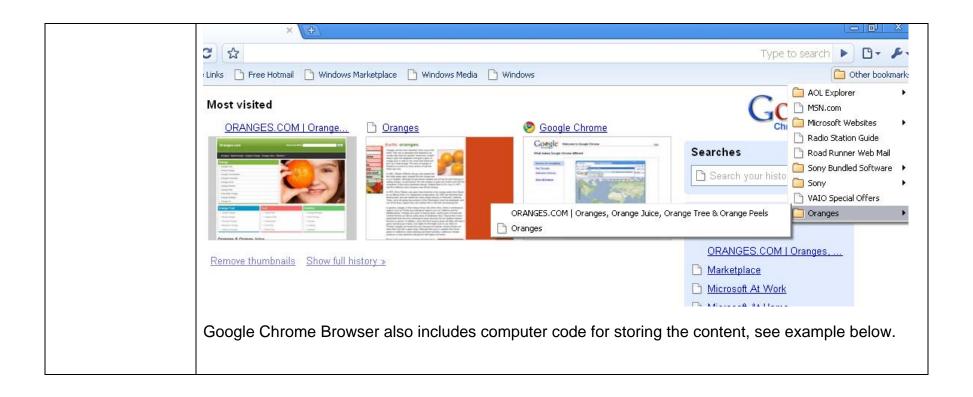

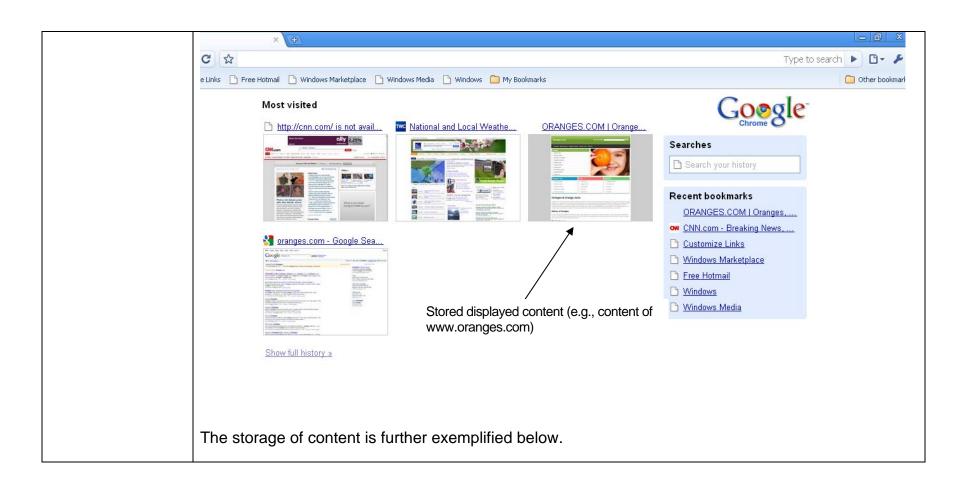

|                                                      | WGES.COM   Oranges, × 🖸 History × 🔄                                                                                                    | _ 0 ×           |
|------------------------------------------------------|----------------------------------------------------------------------------------------------------|-----------------|
|                                                      | C ta                                                                                                    | ► B- ۶          |
|                                                      | nize Links 🗅 Free Hotmail 🗋 Windows Marketplace 🗋 Windows Media 🗋 Windows 🧰 My Bookmarks                                                                                                    | C Other bookman |
|                                                      | Bistory<br>orange Search history                                                                                                    | Google          |
|                                                      | irch Results for 'orange'                                                                                                    |                 |
|                                                      | ·15, 2009 (Untitled) 🚖                                                                                                    |                 |
|                                                      | <ul> <li>15, 2009 and Control Control Contro Control Control Control Control Control Control Control Contr</li></ul> |                 |
|                                                      | 15, 2009 🗅 <u>Classmates</u>                                                                                                    |                 |
|                                                      | 114, 2009 ORANCES COM I Granges, Orange Juice, Orange Tree & Orange Peels<br>Oranges.com Search the Web: Oranges Naval Orange Organic Orange Orange Juice<br>Vitamin C Sponsored Results for NAVAL ORANGE Naval Oranges Huge Selection. Shop                                                                                                    |                 |
|                                                      |                                                                                                    |                 |
|                                                      |                                                                                                    |                 |
|                                                      |                                                                                                    |                 |
| wherein the identifiers are                          | Google Chrome allows a user to manually enter an iden                                                                                                    | tifier.         |
| capable of being<br>manually entered<br>by the user; | See exemplary illustration below.                                                                                                    |                 |

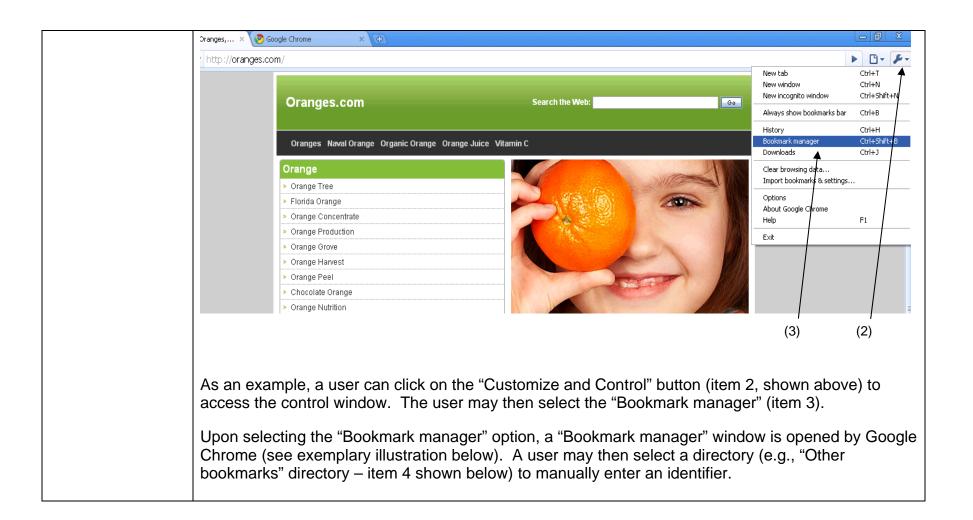

| 5.COM   Oranges, × 🕀  |                                                 |                               |                       |                |                |
|-----------------------|-------------------------------------------------|-------------------------------|-----------------------|----------------|----------------|
| 🕴 😭 http://oranges.co | m/                                              |                               |                       |                | ► <b>□</b> - ≁ |
|                       | Oranges.com                                     | Search the Web                |                       | 30 C           |                |
|                       | Oranges Naval Orange Organic Oran               | ge Orange Juice Vitamin C     |                       |                |                |
| Redenar               | Orange<br>k Manager                             |                               |                       |                |                |
|                       | × Tools ▼                                       |                               |                       |                |                |
|                       | r bookmarks                                     | Title                         | URL                   |                |                |
|                       |                                                 | (4)                           |                       |                |                |
|                       |                                                 |                               |                       |                |                |
|                       | ark Manager window,<br>ually enter an identifie | the user may select, f<br>er. | or example, "Other    | Bookmarks" (   | (item 4) in    |
| The user may          | then click on the "Or                           | ganize" button (Item 5)       | ) (see exemplary Illu | ustration belo | w).            |

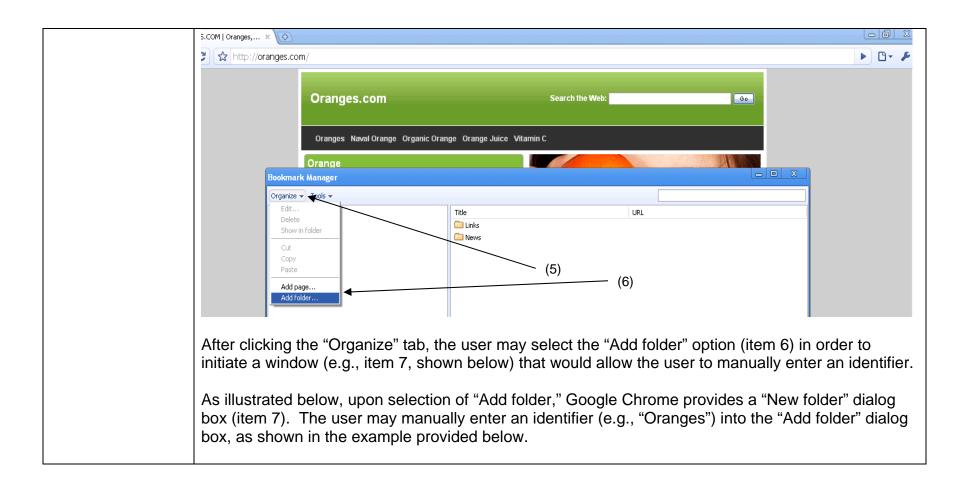

| .COM   Oranges, ×                                                                                                    |                                       |
|----------------------------------------------------------------------------------------------------|---------------------------------------|
| f 😭 http://oranges.com/                                                                                                    | D- F-                                 |
| Oranges.com Search the Web                                                                                                    | 2                                     |
| Oranges Naval Orange Organic Orange Orange Juice Vítamin C                                                                                                    |                                       |
| Orange<br>Bookmark Manager                                                                                                    |                                       |
|                                                                                                    |                                       |
| <ul> <li>Bookmarks bar</li> <li>Other bookmarks</li> <li>Links</li> <li>News</li> <li>Recently Added</li> <li>Search</li> <li>New folder</li> <li>OK Cancel</li> </ul> |                                       |
| Upon manually entering the identifier "Orange" into the "I creates the identifier "Orange" (item 8, shown below).                                                      | New folder" dialog box, Google Chrome |

|                                                                                                    | OM   Oranges, × 🕀   |                                                                      |                                                                                                    |                 |                                                  |                         |
|----------------------------------------------------------------------------------------------------|---------------------|----------------------------------------------------------------------|----------------------------------------------------------------------------------------------------|-----------------|--------------------------------------------------|-------------------------|
|                                                                                                    | http://oranges.com/ |                                                                      |                                                                                                    |                 |                                                  | ► <b>□</b> - <i>⊁</i> - |
|                                                                                                    |                     | Oranges.com                                                          |                                                                                                    | Search the Web: | Go                                               |                         |
|                                                                                                    |                     | Oranges Naval Orange Organic Ora                                     | inge Orange Juice Vitamin C                                                                                                    |                 |                                                  |                         |
|                                                                                                    |                     | Orange                                                               |                                                                                                    |                 |                                                  | n                       |
|                                                                                                    |                     | rk Manager                                                           |                                                                                                    |                 |                                                  |                         |
|                                                                                                    |                     | kmarks bar<br>er bookmarks<br>Links<br>News<br>Orange<br>ently Added | Title Title Iinks Title Title | (8)             |                                                  |                         |
|                                                                                                    | Q. Sea              | rch                                                                  |                                                                                                    |                 |                                                  |                         |
| wherein any<br>content selected<br>during use of the<br>network browser<br>results in<br>automatic<br>correlation of the<br>content with the<br>manually entered,<br>pre-selected<br>identifier which is<br>separate from the<br>URLs. |                     |                                                                      |                                                                                                    |                 | on clicking the "Close<br>exemplary illustration |                         |

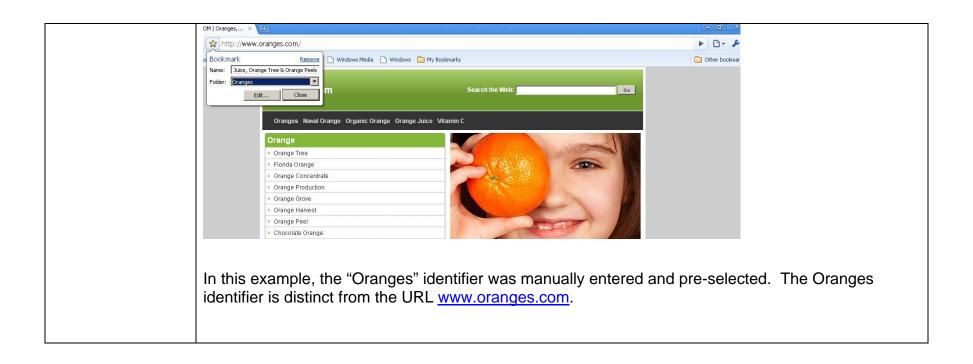

| US 7,117,443                                                                                                    | Google Chrome                                                                                                    |
|----------------------------------------------------------------------------------------------------|----------------------------------------------------------------------------------------------------|
| 37. A computer<br>program product<br>embodied on a<br>computer readable<br>medium for<br>displaying a<br>network browser<br>graphical user | Google Chrome is a computer program product adapted to be embodied on a computer readable medium and display a network browser graphical interface. |

| interface,<br>comprising:                                                                                                    |                                                                                                    |
|----------------------------------------------------------------------------------------------------|----------------------------------------------------------------------------------------------------|
| computer code for<br>working in<br>conjunction with a<br>network browser<br>window associated<br>with a network<br>browser for<br>displaying Internet<br>content associated<br>with uniform<br>resource locators<br>(URLs) during<br>network browsing;<br>and | Google Chrome includes computer code that works in conjunction with a network browser window<br>and displays Internet content associated with URLs (e.g., www.orange.com) during browsing. See<br>exemplary illustration below. |

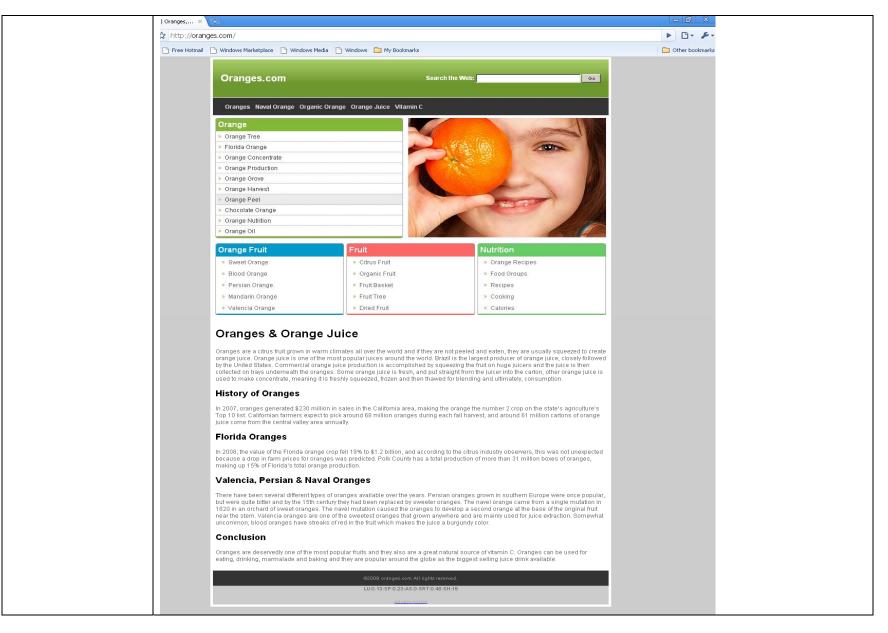

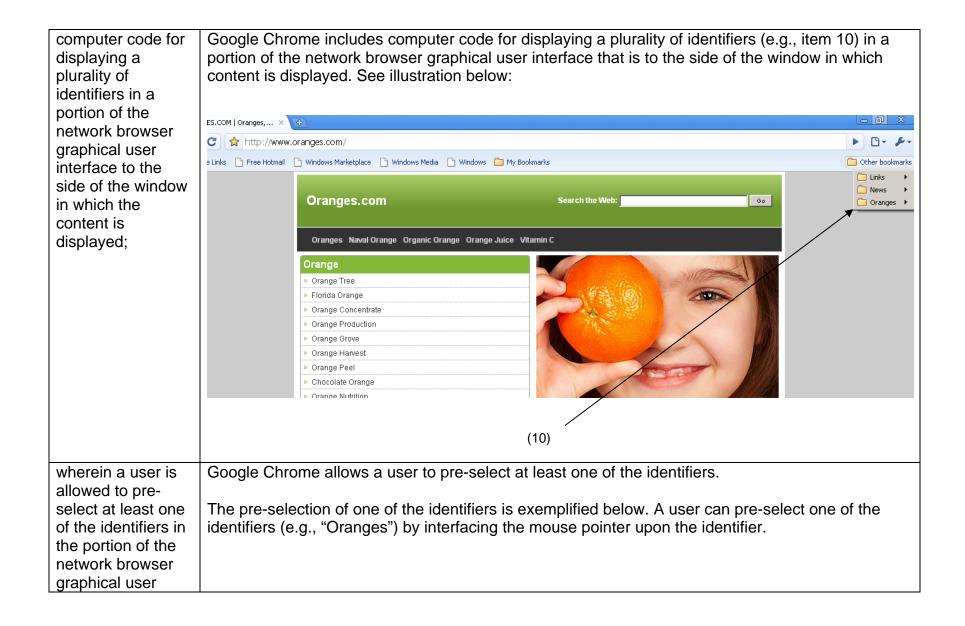

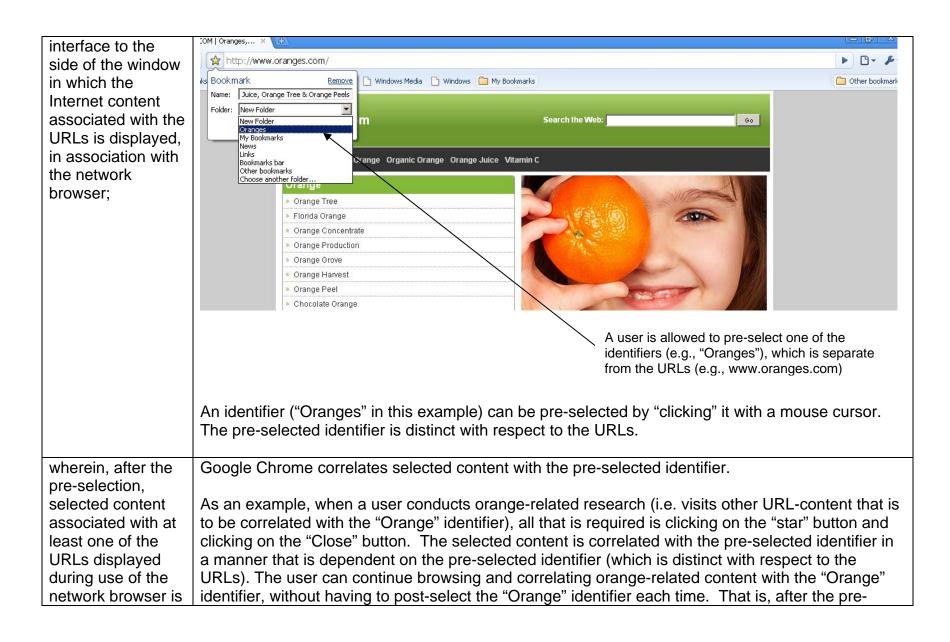

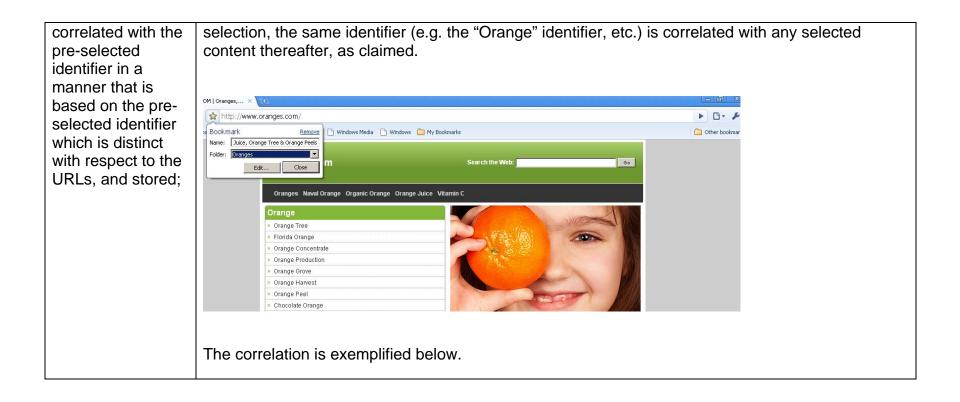

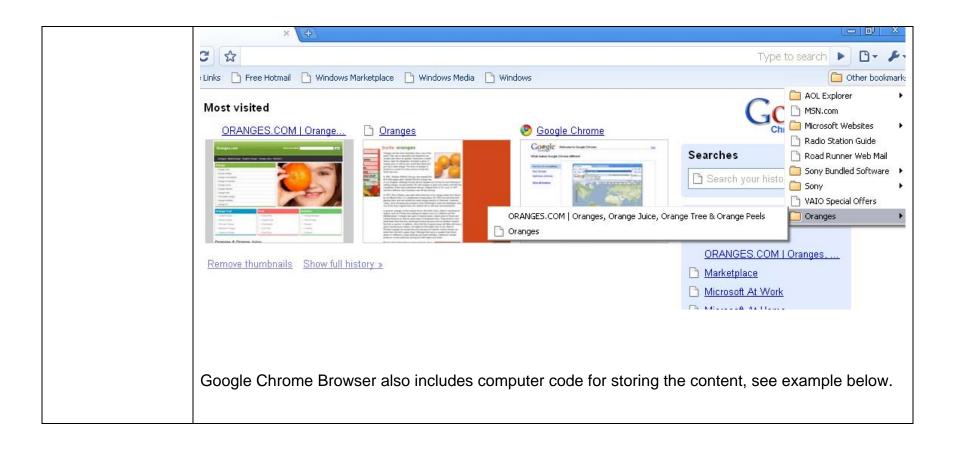

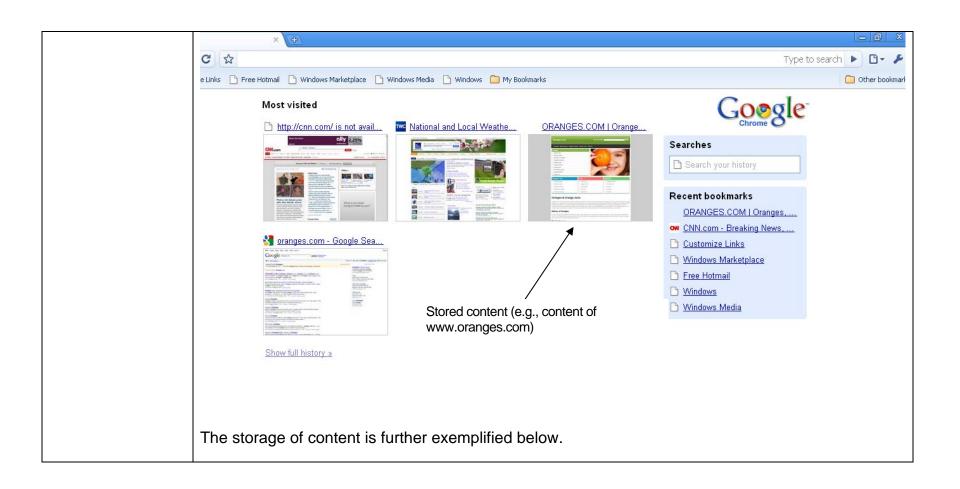

|                                                                                                    | VGES.COM   Oranges, X 🖸 History X 🔄                                                                                                    |  |  |  |  |
|----------------------------------------------------------------------------------------------------|----------------------------------------------------------------------------------------------------|--|--|--|--|
|                                                                                                    |                                                                                                    |  |  |  |  |
|                                                                                                    | nize Links 🗅 Free Hotmail 🗅 Windows Marketplace 🗋 Windows Media 🗅 Windows 🧰 My Bookmarks                                                                                                    |  |  |  |  |
|                                                                                                    | History     Googgie       orange     Search history                                                                                                    |  |  |  |  |
|                                                                                                    | Irch Results for 'orange'                                                                                                    |  |  |  |  |
|                                                                                                    | 15, 2009 (Untitled) 😭                                                                                                    |  |  |  |  |
|                                                                                                    | 115, 2009       Sponsored Links Oranges com - Google Search         options Results 1 - 10 of about 2,450,000 for oranges.com. (0.12 seconds)         Sponsored Links Oranges Family Owned Grapefruit Honeybells Oranges Florida                                                                                                    |  |  |  |  |
|                                                                                                    | 15, 2009 🕒 Classmates                                                                                                    |  |  |  |  |
|                                                                                                    | 14, 2009     ORANGES.COM I Oranges. Orange Juice, Orange Tree & Orange Peels       Oranges.com Search the Web: Oranges Naval Orange Organic Orange Juice       Vitamin C Sponsored Results for NAVAL ORANGE Naval Oranges Huge Selection. Shop                                                                                                    |  |  |  |  |
| wherein the pre-<br>selected identifier<br>is distinct with<br>respect to the<br>URLs and is<br>capable of being<br>manually modified | A user is allowed to manually modify the pre-selected identifier, which is distinct from the URLs (e.g., oranges.com).<br>For example, in order to manually modify the identifier, the user utilizes a user-selectable object adapted for modifying. For example, by right clicking one of the identifiers, an interface is provided for modifying the pre-selected identifier. See below, for example. |  |  |  |  |
| by the user<br>utilizing a user-<br>selectable object<br>adapted for<br>modifying.                                                    | As an example, in the "Bookmark manager" window, subsequent to right clicking the "Oranges" identifier, a user selectable object is provided for modifying the identifier (see below).                                                                                                    |  |  |  |  |

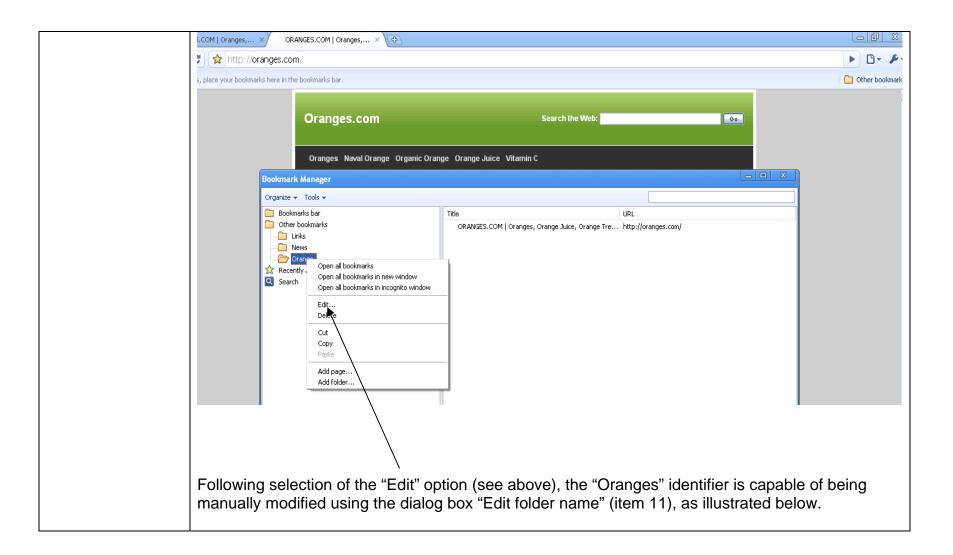

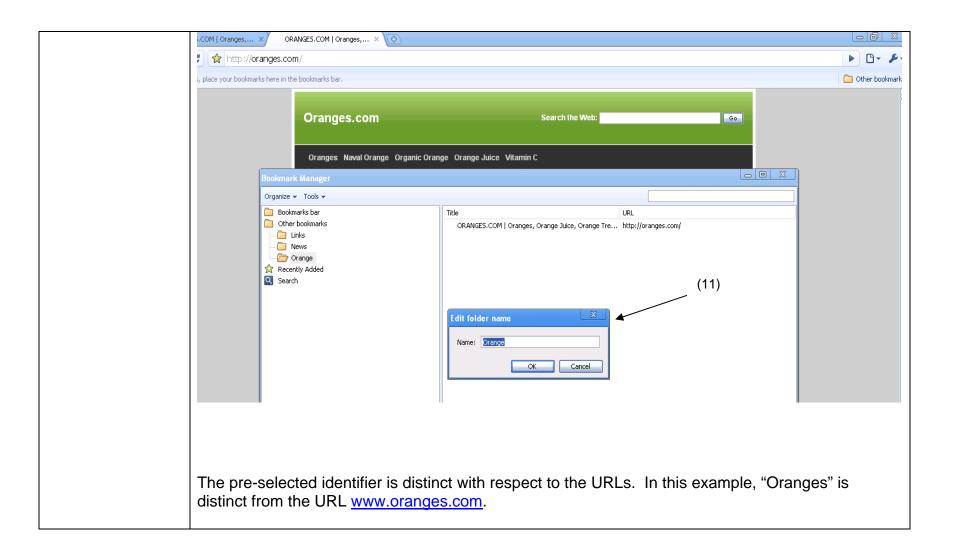